## CSS Designer Panel

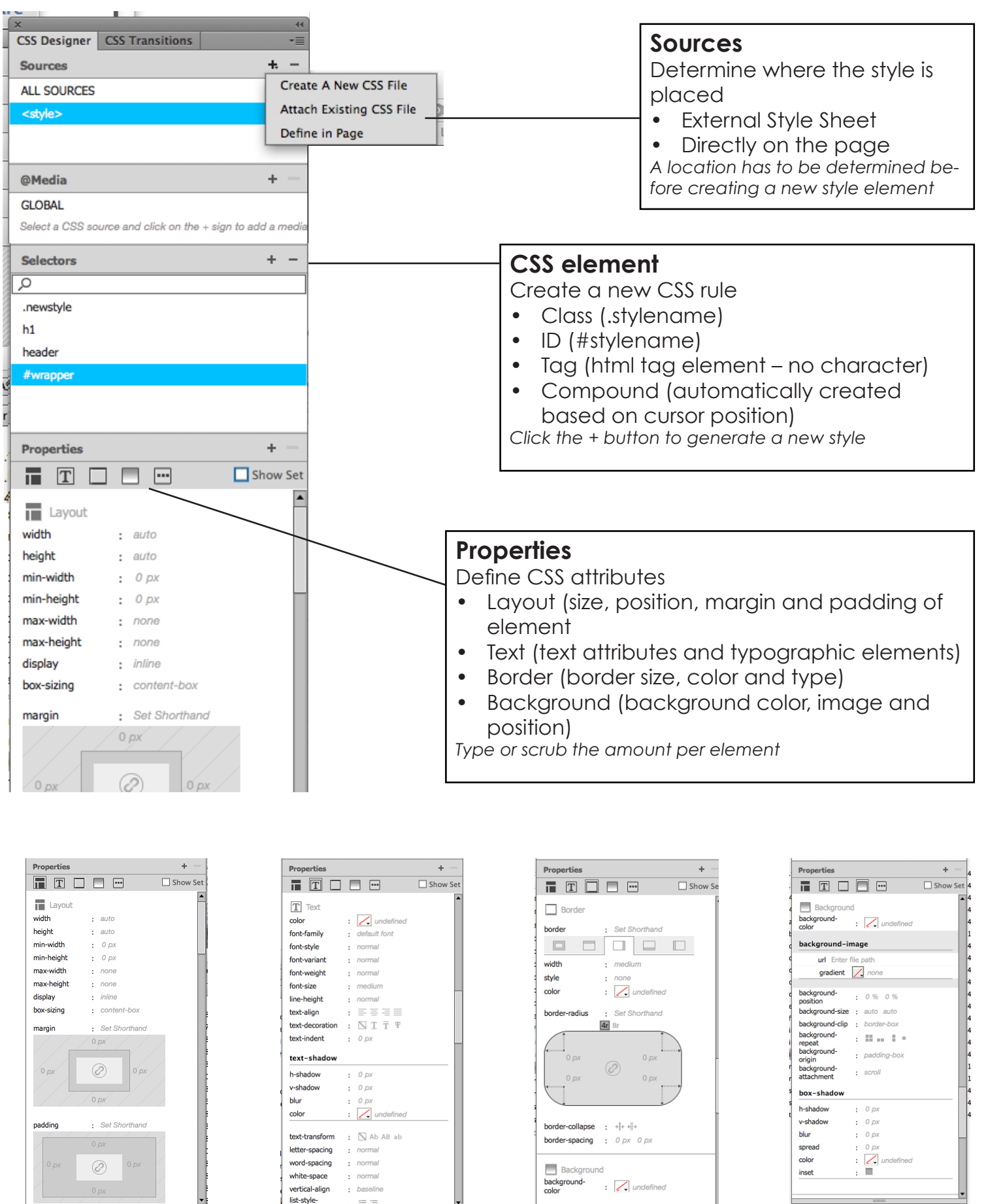

background-image

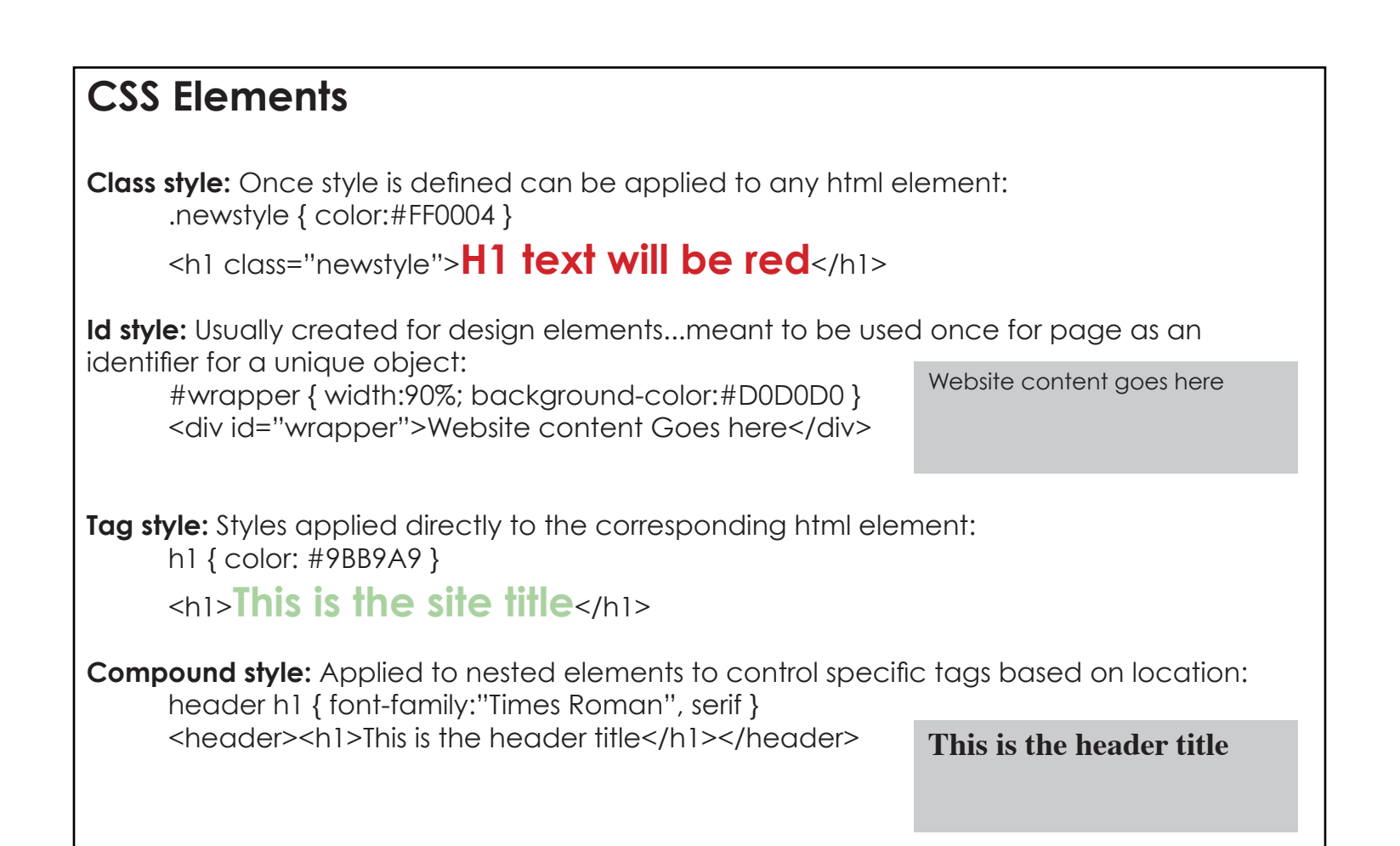

## **Style sources**

**External stylesheet:** Styles to be applied to multiple pages. If the style is updated, it will affect all associated pages which sometimes desirable and sometimes not. *Lowest priority*

**Same page style:** Styles to be applied for the individual page, not global. If style is intended to be applied site wide then would need to be updated on all pages. *Priority over external styles*

**Inline style:** Applied directly in the html element and affects the element within the tag. *Highest priority*

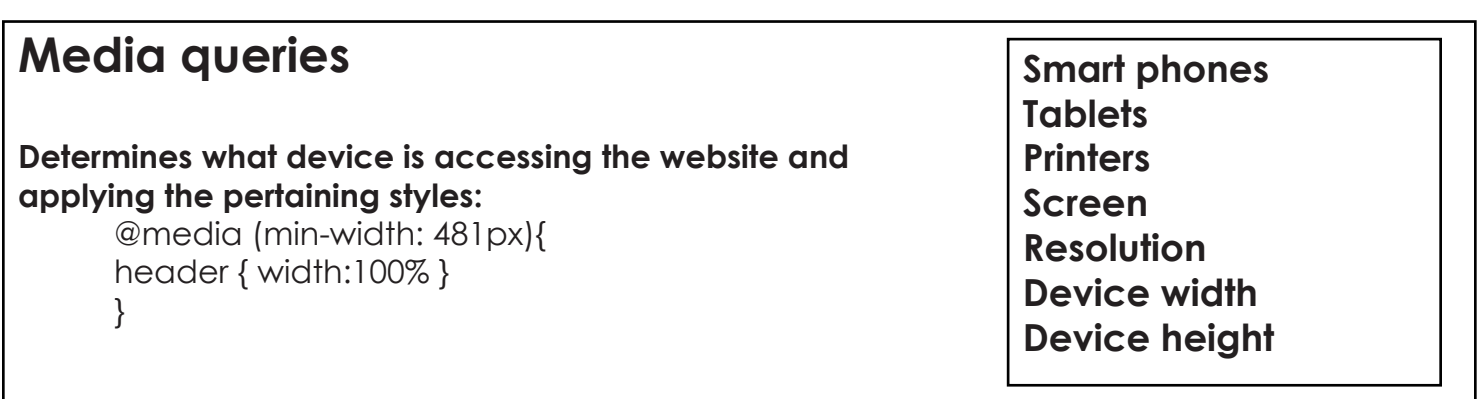